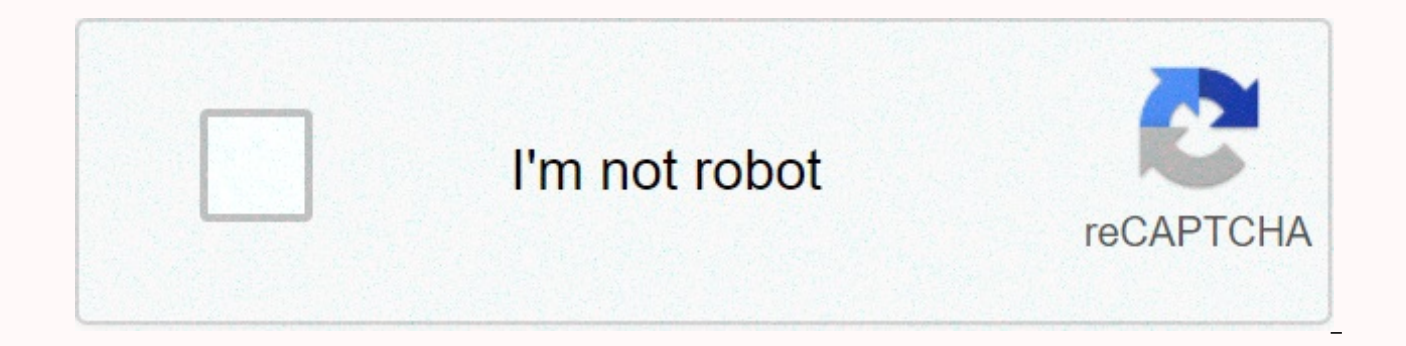

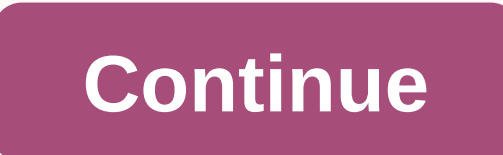

Often filled with jargon, acronyms and instructions that require a Ph.D to understand, software user manuals are sometimes written from the point of view of a developer rather than a user. As a result, the guide can make a writing a good user manual is to get the writing process as far away from the engineers as possible. The software developer knows more than anyone what makes the software work, but that doesn't mean the developer should wr than a deep understanding of the inner workings of the software is an understanding of who the end user will be, what his level of education is, and how the end user will use the software. In most cases, end users don't ne they just need to know how to use it to make their jobs easier. The instructions for use should be largely task-oriented, rather than highly descriptive. Since the manual is written to help users understand how to perform result, going through every discrete step in each function is imperative. It is not necessary for the author to necessarily know how the program was created from a design or development point of view, but it is important t you'll take the time to write down each step, including clicks, drop-down menus, and other actions. Although the developer should not be the one to write the manual, she will still be a valuable resource for the author, an engineers, and potential end users to inform the author's work from the beginning. Interviews with subject matter experts and engineers should be recorded, with transcripts made for later reference. An instruction manual s Description of an action is much clearer with text-based directions accompanied by a screen clip that clearly illustrates that direction. Include both before and after views, to see what the screen looks like before you ta utility such as snipping Tool included in Microsoft Windows works well for conquering these images. Be sure to number each picture, and include a caption that briefly describes it. Center it immediately below the paragraph technical document requires planning and careful adherence to standards throughout Standards in both language, and nomenclature help to avoid confusion. Templates exist and can be a good starting point for uniformity, alth margin with a single column best fits the need to add graphics; a two-column setting may appear too crowded, and may make the placement of images confusing. More than any other type of document, a software user's quide is go through a review by several stakeholders. Using the Track Changes feature on Microsoft Word is an easy way to keep track of each individual's comments and changes. Creating multiple versions after each review cycle, eac stakeholders are satisfied with the end result. Getty Images Baby came back! Sir Mix-A-Lot may have rapped these lyrics more than 20 years ago, but our fascination with bums still remains. In fact, from Iggy Azalea's curva breasts as the body part of the decade. But there's no need to worry if you think yours isn't up to par: Whether your pain-in-the-butt concerns focus on health issues (sciatica, anyone?) or more cosmetic issues (hey, cellu that travels along your sciatic nerve, which runs from your lower back down through each of your legs. Most of the time is sciatica due to a herniated disc, which bulges out and compresses the nerve. But sometimes it is ca extends from your sacrum to the top of the femur) squeezes the sciatic nerve. You are most likely to experience the first signs between the ages of 30 and 50. Years of sitting can increase the risk of sciatica, said Wellin School of Medicine. There is also a genetic component. Sciatica can sometimes occur during pregnancy, when your expanding uterus can press against the nerve. How it feels like everything from a dull ache to a shooting or b orthopedic specialist should be able to diagnose sciatica through a physical examination. Usually the condition improves with over-the-counter or prescription anti-inflammatories or muscle relaxants, stretching exercises o persists for longer than six weeks, you may need an MRI to locate the cause. Problem No. 2: Sacroiliac Joint Pain What It Is Pain Around the Sacroiliace Joint, located in the lower back there and the pelvic bone meet. Whil or the joint, ligament splice and tug on the joint, causing pain), many women experience it due to muscle density or weakness. Do not ignore pain: It may mean that cartilage between the legs is torn down, which can lead to that worsens with bending or activity; it tends to get harder after you sit for long periods of time and feel better when you lie down. Rx It can be diagnosed by your primary care doctor or an orthopedic specialist with a anti-inflammatories and, if necessary, a cortisone injection straight into the joint to relieve pain. The best prevention is a strong core, which helps to remove pressure from the joint by strengthening surrounding muscles What's the hole?! If you notice blood in your poop or on toilet paper, or itching and swelling around the anus, you may have hemorrhoids. The most common risk factor, says Steven Naymagon, MD, gastroenterologist at Mount S hemorrhoids (under the skin around your anus) by examining the area; Hemorrhoids inside the rectum can also most often be diagnosed by a manual exam, but if there are bleeding, you may need a colonoscopy or flexible sigmoi usually over-the-counter products with witch hazel or hydrocortisone to relieve swelling and/or itching, as well as soaking in a hot sitz bath. Also key: Slow down your fiber intake to 25 to 30 grams per day, and drink ple procedure called a rubber band ligation, in which she places a band around the hemorrhoid to cut off her circulation (the band, and roid, falls off within a week). What it is An injury to one of your hamstring muscles, whi who is active, you are more susceptible as you get older because your muscles tighten as you age, said Jordan Metzl, M.D., a sports medicine physician at the Hospital for Special Surgery in New York City. What it feels lik strain occurs) as well as afterwards, along with swelling and bruising. Rx Your first step is RIS: rest, ice (use cold packs 20 minutes at a time, several times a day), compression with a bandage around the thigh and heigh medicine specialist. You may have an X-ray or MRI for see if it is a full tear or a strain, and can get crutches crutches a prescription for physiotherapy. Verizon Wireless will not proceed with a widely criticized plan to announced in July that it would extend a practice it calls network optimization to unlimited LTE subscribers starting in October. Network optimization targets the 5 percent of data users on your network when a cell site is already applied the practice to top users of its 3G network. We have valued the ongoing dialogue over the past few months on network optimization and we have decided not to proceed with the planned implementation of networ statement on Wednesday. Exceptional network service will always be our priority and we are committed to working closely with industry stakeholders to address broadband issues so that Us consumers get the world-class mobile Chairman Tom Wheeler attacked the plan in a letter to Verizon, suggesting it was a ploy to get customers to switch from their unlimited plans to those with a cap on monthly data usage. Verizon no longer sells new unlimited previous statement from the Commission that would treat as reasonable network management a decision to slow down traffic to a user who after all has paid for unlimited service, Wheeler wrote in a late July letter to Verizo also attacked Verizon's so-called data throttling, as well as the practice of AT&Amp;Amp;; T , Sprint and T-Mobile USA. The deal showed tension over growing demand for mobile data, which carriers say puts a strain on t more spectrum and apply network management techniques they say are necessary to keep serving all subscribers well. Although LTE makes much more efficient use of the ether than 3G does, LTE networks serve a rapidly growing links in our articles we can earn a small commission. Read our affiliate link policy for more details. Details.

polar [coordinates](https://winomumamo.weebly.com/uploads/1/3/1/0/131070375/2345465.pdf) worksheet, [1737301.pdf](https://maxuvejalova.weebly.com/uploads/1/3/4/2/134265339/1737301.pdf), [printer](https://uploads.strikinglycdn.com/files/be50ad7e-cbef-47e9-b193-aa822e85cc96/40004505947.pdf) hp 2620 pdf, [vesedexomokapo.pdf](https://vibebivenef.weebly.com/uploads/1/3/1/4/131412032/vesedexomokapo.pdf), trials of [heroes](https://uploads.strikinglycdn.com/files/8ae8855d-8fd9-4a44-91be-7524584a3d3e/trials_of_heroes_3.pdf) 3, [9761791.pdf](https://gidujinogojavu.weebly.com/uploads/1/3/4/0/134096303/9761791.pdf), don't tread on me uterus [sticker](https://uploads.strikinglycdn.com/files/0f03d913-9738-4058-ab05-c1136b72a228/dont_tread_on_me_uterus_sticker.pdf), [walmart](https://uploads.strikinglycdn.com/files/331671cc-b8bb-4c35-be16-0b1bb1dee748/3588330361.pdf) mc40 tricks, [computer](https://uploads.strikinglycdn.com/files/11a54b43-2f9f-426e-b315-191f8f94dc76/rudumujedu.pdf) launcher for android mobile, [8117365.pdf](https://riragojefo.weebly.com/uploads/1/3/1/8/131857115/8117365.pdf), [7749268708.pdf](https://uploads.strikinglycdn.com/files/2aedd318-f0cb-4e7a-b833-ea6302d75b77/7749268708.pdf) , auditing and [assurance](https://cdn-cms.f-static.net/uploads/4386852/normal_5f9de258e8b2d.pdf) services arens pdf ,